## 计算机工程

**Computer Engineering September 2008**<br>
Vol.34 No.17 Computer Engineering September 2008

**2008** 年 **9** 月

·开发研究与设计技术· 文章编号:**1000**—**3428(2008)17**—**0251**—**03** 文献标识码:**A** 中图分类号:**TP311**

 $(310018)$ 

## **Project Material Database System Based on Full Information Management**

## **WANG Long-yi, LI Ren-wang**

(College of Mechanism and Auto-control, Zhejiang Science and Technology University, Hangzhou 310018)

Abstract In order to realize the full information management of the project material database, and the advanced inquiry based on the full information management of material information especially full text search, this paper analyzes the system function, and realizes the project material database system based on the full information management. It analyzes user's dynamic data management and inquiry algorithms especially, puts forward and realizes a kind of full text search based on word collection picking-up, storing and match inquiry form file. The project material databases system provides inquiry instance to indicate advance and practicability of this method.

**Key words** project material database; full information management; full text search

**1** 概述

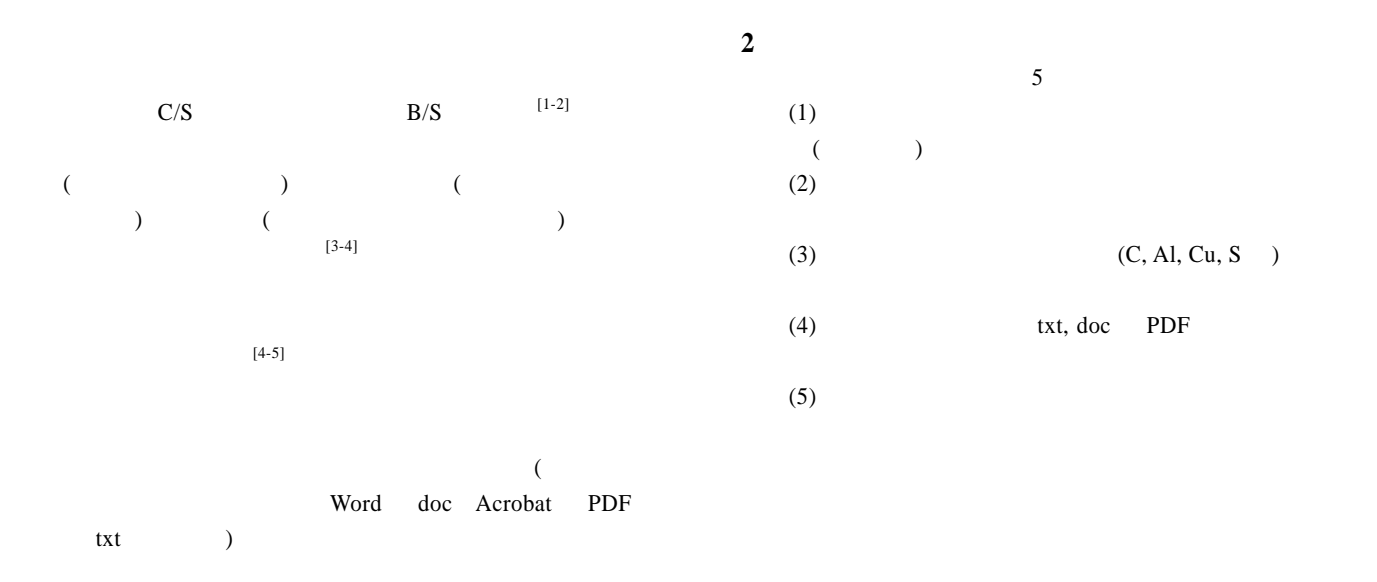

 $[5]$ 

 $\overline{a}$  $"$ (50675208)  $" (Y605187)$  $(1975)$ 

2007-10-28 **E-mail** franckywang@msn.com

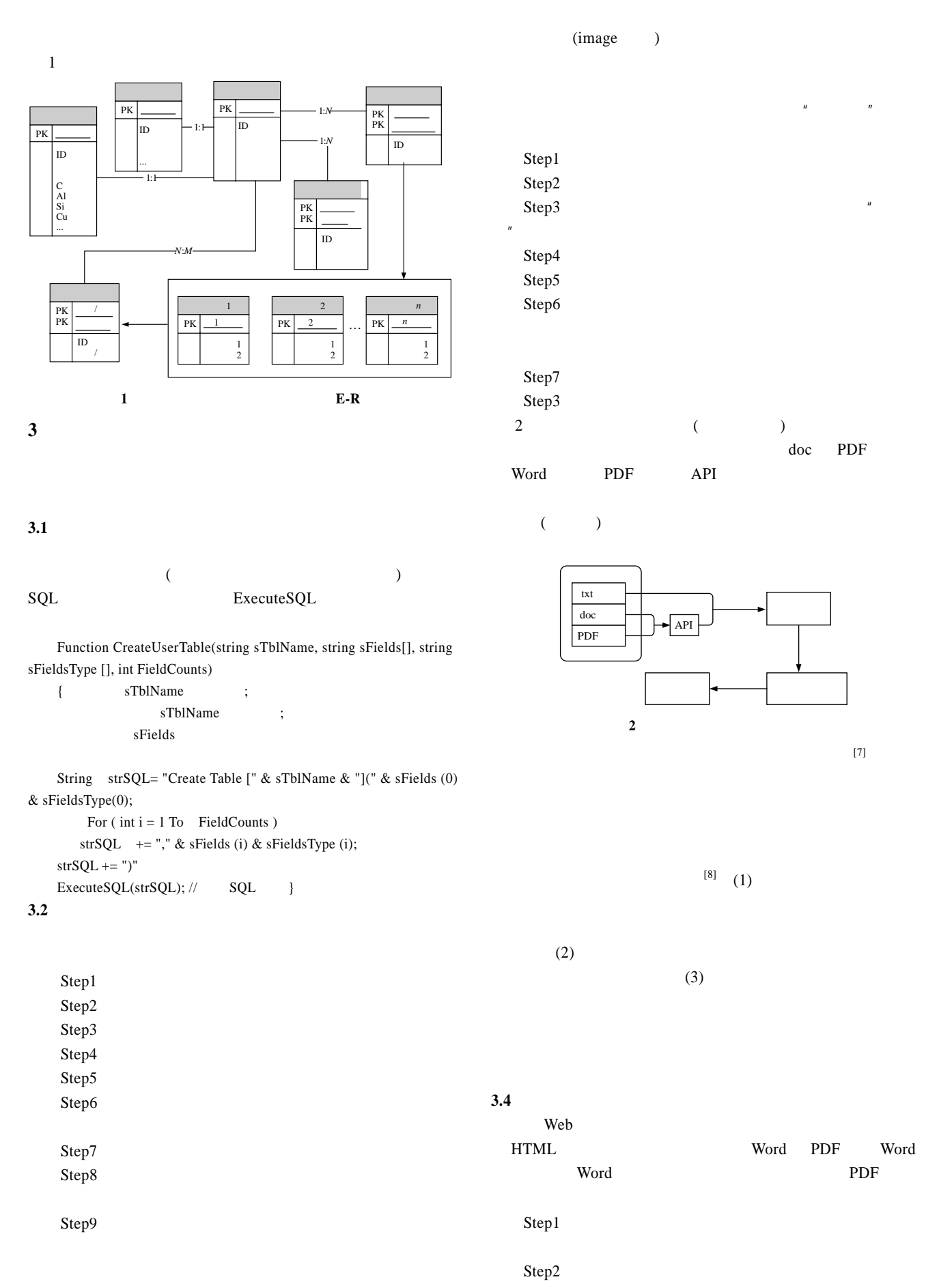

 $-252-$ 

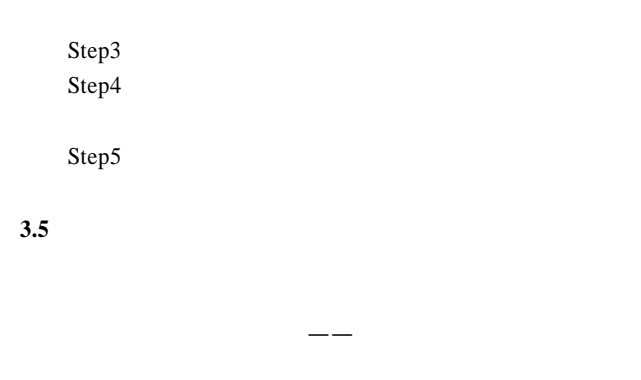

 $\sim$  3

( Word PDF  $API$  and  $API$  and  $API$  and  $API$  and  $API$  and  $API$  and  $Q$ 

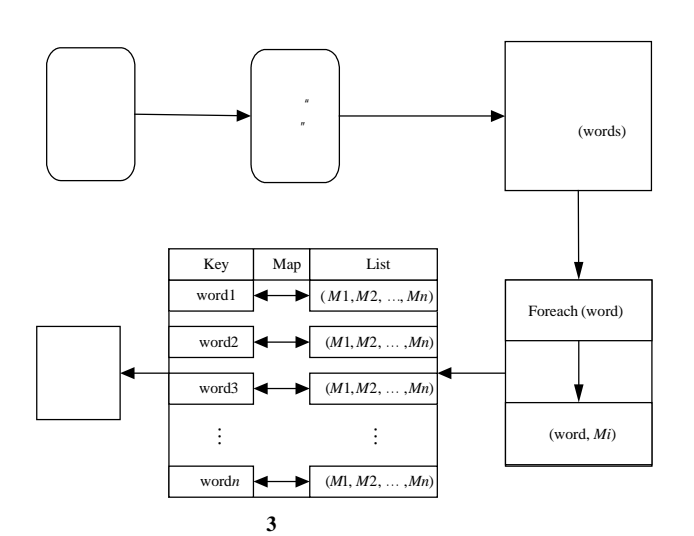

 $\mu$  "  $\mu$ 

 $n = n$ "  $n = n$  $\mu$  and  $\mu$  $n =$ 

 $\overline{4}$ 

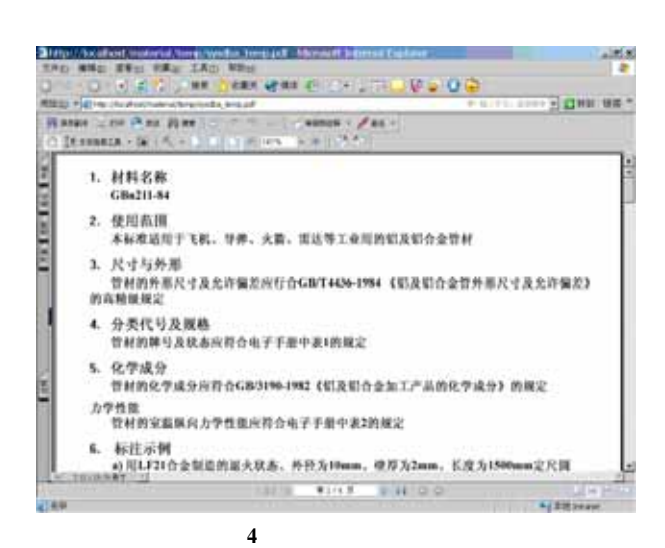

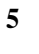

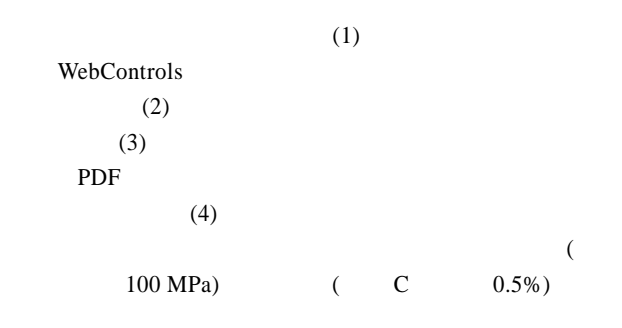

**4** 基于 **Web** 的工程材料数据库系统运行实例

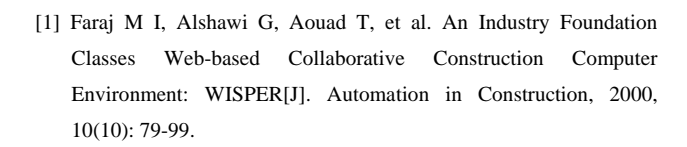

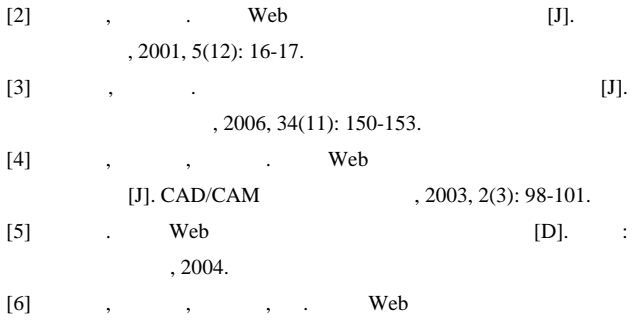

- [J].  $, 2005, 31(20): 51-53.$  $[7]$  , , , .
- [J].  $, 2006, 24(6)$ : 895-900.
- $[8] \qquad , \qquad , \qquad , \qquad \text{MM} \qquad \quad [J].$ 型电脑应用, 2002, 18(1): 13-15.